# **Asger & Arthurs Økokyllinger på Pilegården i Tønder**

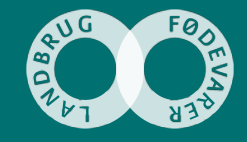

## **Historien om Asger, Arthur og Pilegården**

- Gårdejer Asger Winther Petersen, Pilegården, Møgeltønder .
- Opdrætter ca. 250.000 økokyllinger pr år gens. 2200 g levende vægt 63 dage.
- Kyllingerne slagtes og afsættes af Danmarks næststørste fjerkræslagteri, HKScan (tidl. Rose Poultry) i Vinderup.
- Kyllingerne afsættes under brandet "Rose".
- Hør Asgers erfaringer med at strømline og specialisere sig i økologisk kyllingeproduktion…

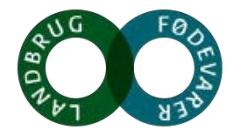

#### **Asger og Arthur**

- Asger W. Petersen, født i Sønderjylland i 1956.
- Landmand, Landbrugstekniker, Økolog, 30 år i foderstofbranchen.
- Vært for "Boksforsøg med økokyllinger" siden 2010.
- Medlem af producentforeningen ved HKScan (LRP).

- Arthur er næste generation, 26 år.
- Landmand/produktionsleder.
- Erfaringer fra New Zealand og Canada.

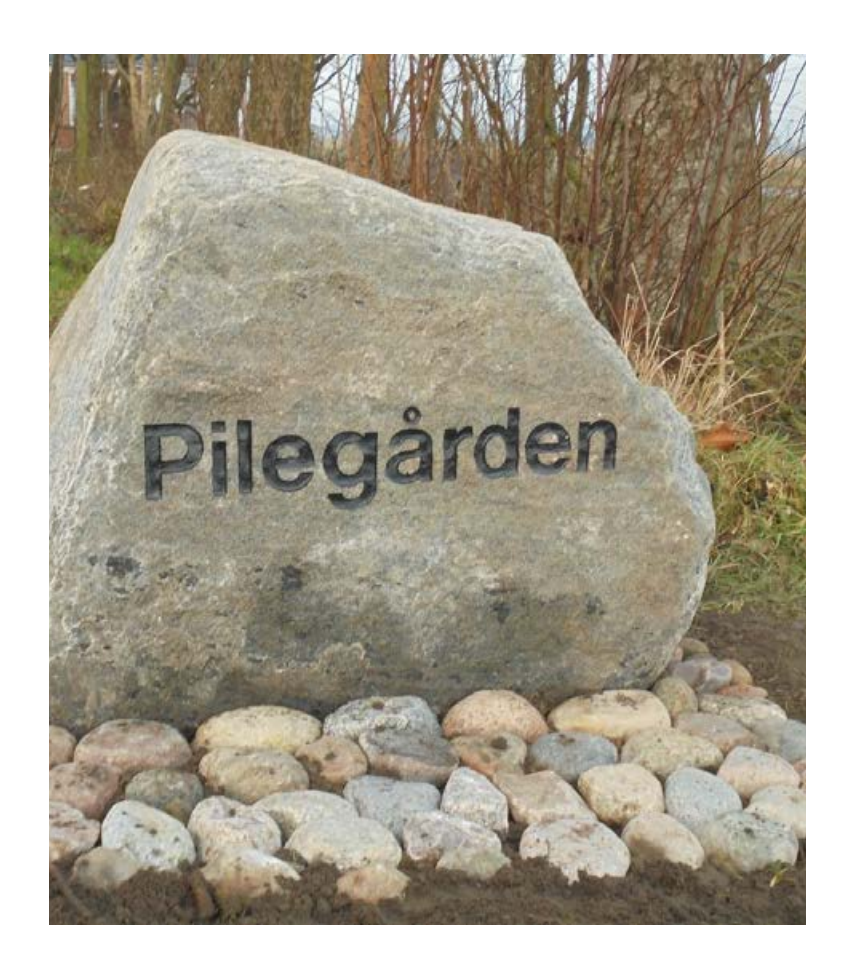

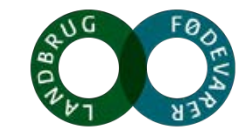

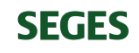

# **Pilegården**

- Pilegården blev grundlagt i 1979 og omlagt til økologi i 2008.
- En tidligere konventionel slagtekyllingestald (1998) + 4 nye stalde bygget i 2012 og 2016 giver plads til:
- 6 x 4.800 i startstaldene = 28.800 økokyllinger ad gangen
- 6 x 4.800 i voksestaldene = 28.800 økokyllinger ad gangen
- Separate start- og voksestalde gør det muligt at producere min. 8,6 rotationer pr år. Kønssortering = ensartethed.
- I alt ca. 250.000 økokyllinger per år investeret ca.18 mio i stalde.
- På gården findes en besætning med 80 moderfår.
- 80 ha jordtillæggende: korn, helsæd-ensilage, pil, græs, hestebønner.

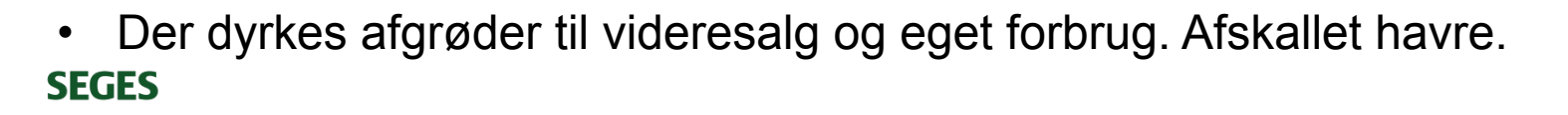

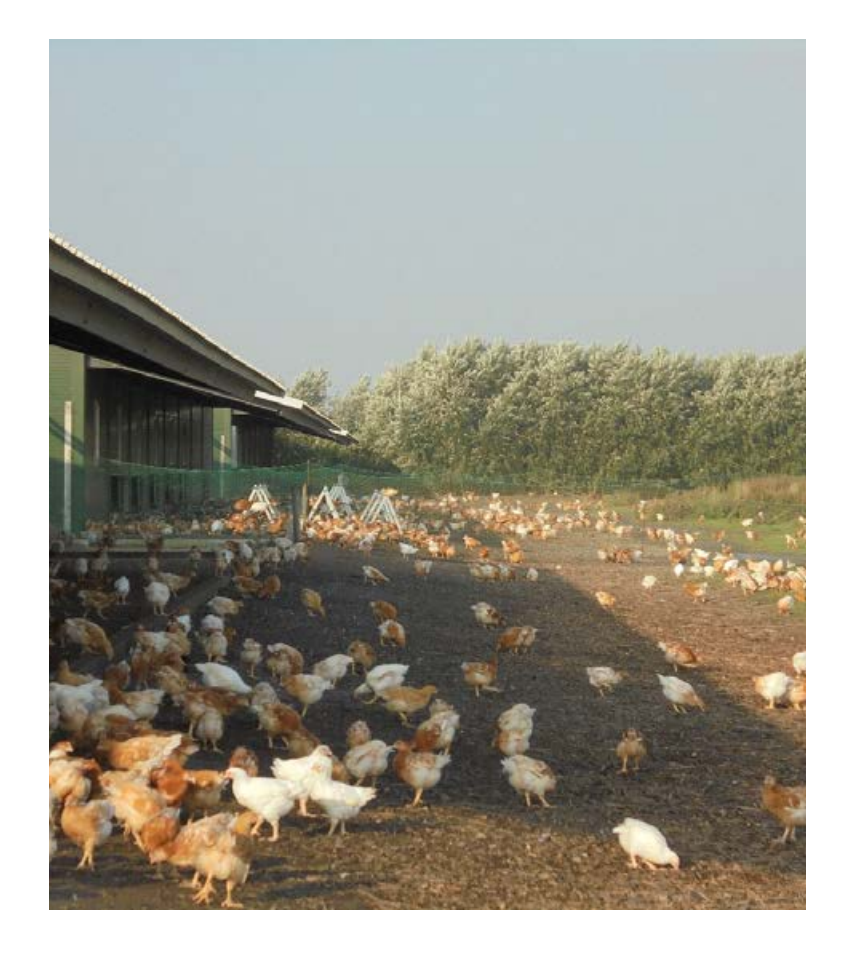

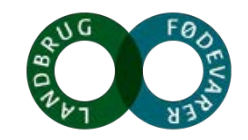

### **Tre nye separate stalde fremfor én stor**

- Hver stald er delt i start- og voksestald med en stor dør.
- Risiko for smittespredning er mindre end i en stor stald.
- 3 stalde på stribe er pænere ift. en lang stald, når man ser gården udefra. Dog væsentlig dyrere.
- Som slagteriet ønsker det.

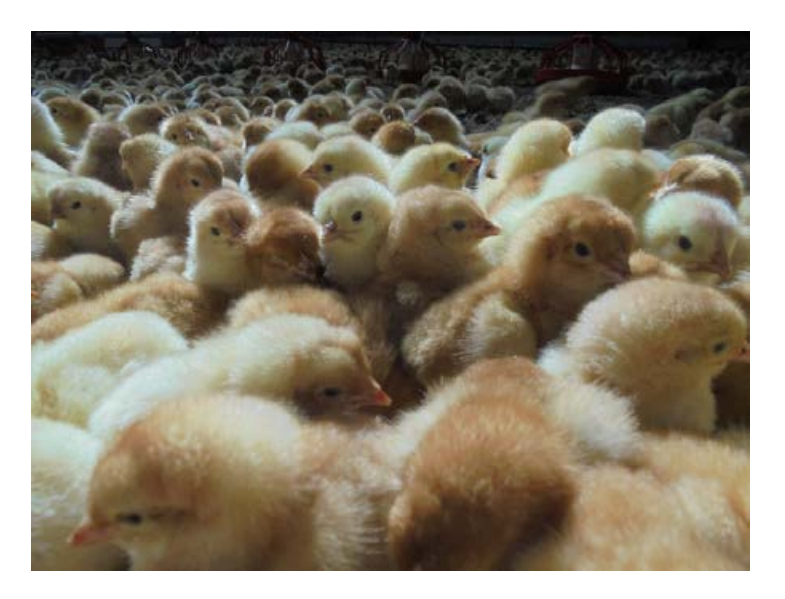

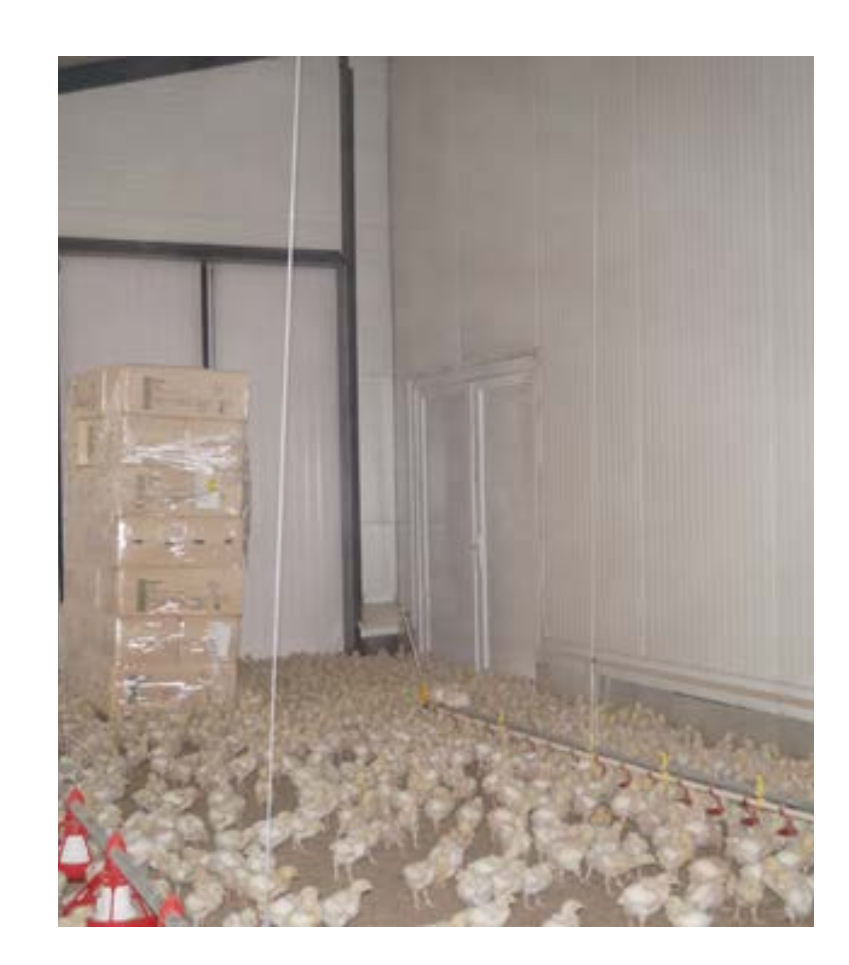

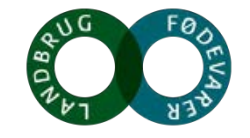

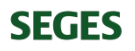

# **Ekstra høj dyrevelfærd**

- Overdækket veranda.
- På udearealerne er der græs, træer energipil, som gør kyllingernes nærmiljø mere trygt og trækker rigtig mange dyr ud af staldene.
- Fuldautomatisk tildeling af helsæd (mælkesyrebakterier) med grovfoderrobot tre gange i døgnet året rundt – samt automatisk og styret tildeling af korn, tilskudsfoder og vand.
- En computer optimerer staldklimaet ved at regulere varmetilførsel, ventilation og affugtning.
- Den automatiske klimastyring sikrer optimale forhold for dyrene, lavt foderforbrug/kg kød, høj tilvækst og minimerer risikoen for svidninger på trædepuderne.
- Der kommer alarmer på telefonen, hvis kyllingerne mangler foder, vand, strømafbrydelse eller de har det for fugtigt, varmt eller koldt.

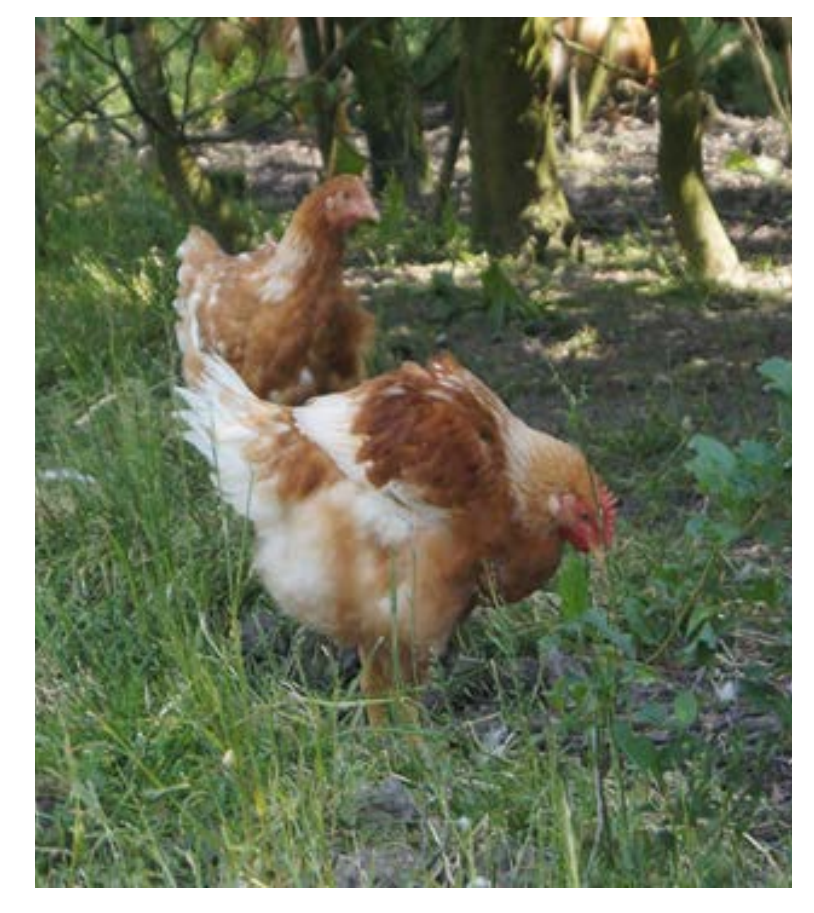

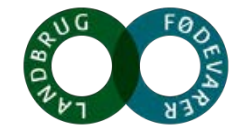

- Reguleringsmuligheder ved fjer-pilning, forringet tarmsundhed m.m..
- Sand til rådighed til at spise.
- Siddepinde overalt.
- Lang halm som "lejetøj".
- Regulering af lys.
- Ekstra store udgangshuller.
- Top effektivitet.
- 3 fuldtids og en "praktikant" + vikarhjælp.
- Vask, desinfektion, brænde gulve.
- Registrering af alt.

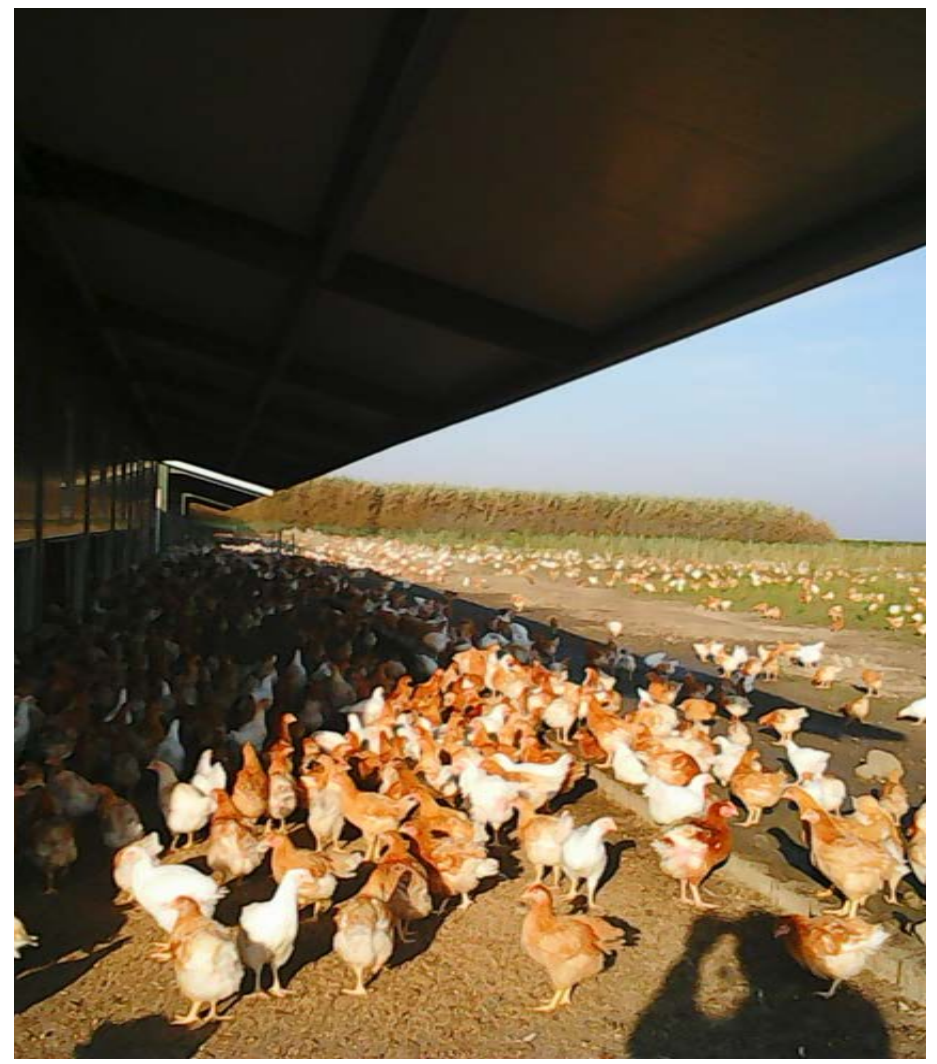

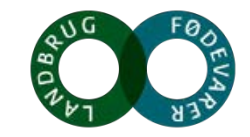

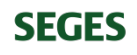

# **Klimavenlig kylling**

- De store olietanke (100.000 l årligt) er udskiftet med jordvarme, som bruges til at opvarme og affugte staldene.
- Alt lys i staldene kommer fra LED pærer eller dagslys.
- Ventilationssystemet ADD-air sikrer et lavt energiforbrug til affugtning.
- På udearealerne er plantet energipil som omsætter næringsstoffer til energi der kan anvendes, når pilen høstes.
- Foderforbruget pr kg kød mindskes, når kyllingerne har optimale vilkår.
- Gårdvindmøller/solceller biomiele. Køb af grøn el.
- Kompostering mikrobiel carbon.
- Startstalde nedsætter energiforbrug og bedre opstart.

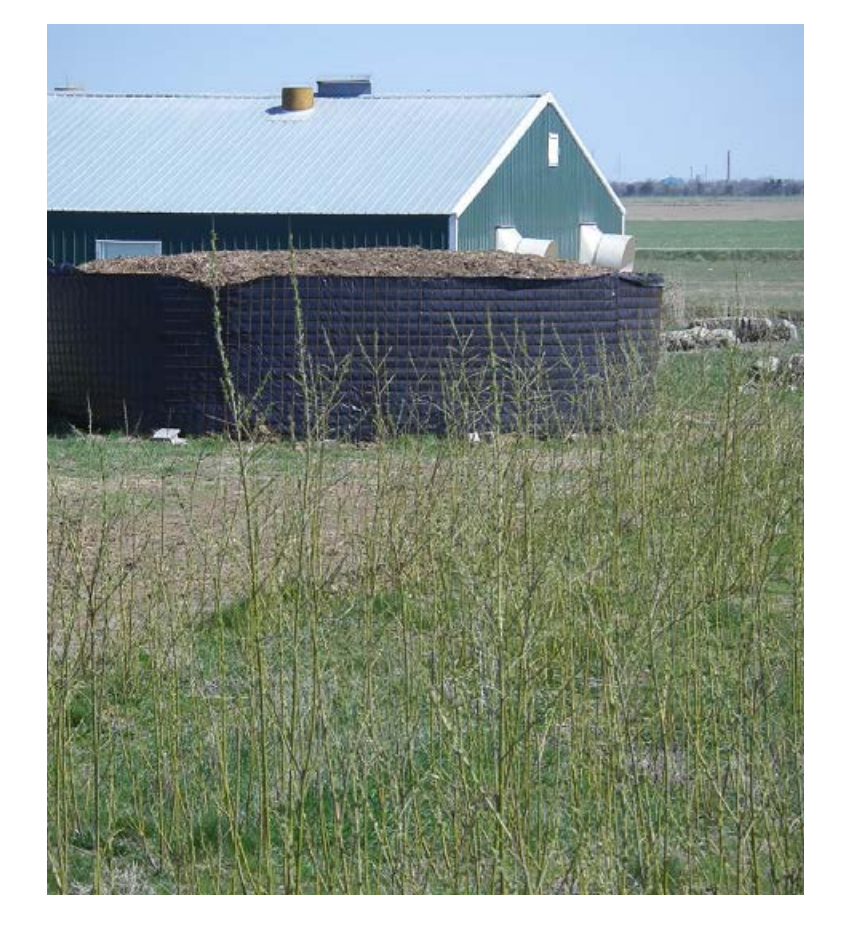

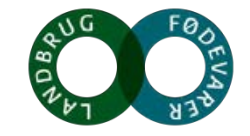

### **Stordrift => høj dyrevelfærd og klimavenlighed**

- Hvis udbuddet af økokyllinger skal øges, skal vi være flere storproducenter med flere ensartede kyllinger ad gangen, sådan som slagterierne efterspørger dem. Producenter opsagt.
- Dilemma: De store lange stalde kan lede forbrugernes tanker over på industri og væk fra økologi.
- Min opfattelse er, at forbrugerne og andre ikke ser højteknologisk stordrift som lige så økologisk, som en mindre produktion.
- I mine stalde, verandaer og udearealer har kyllingerne ekstra høj grad af dyrevelfærd, og på grund af stordriften kan jeg ansætte medarbejdere, investere i klimavenlige teknologier, optimal klimastyring, registrering, robotter m.m.

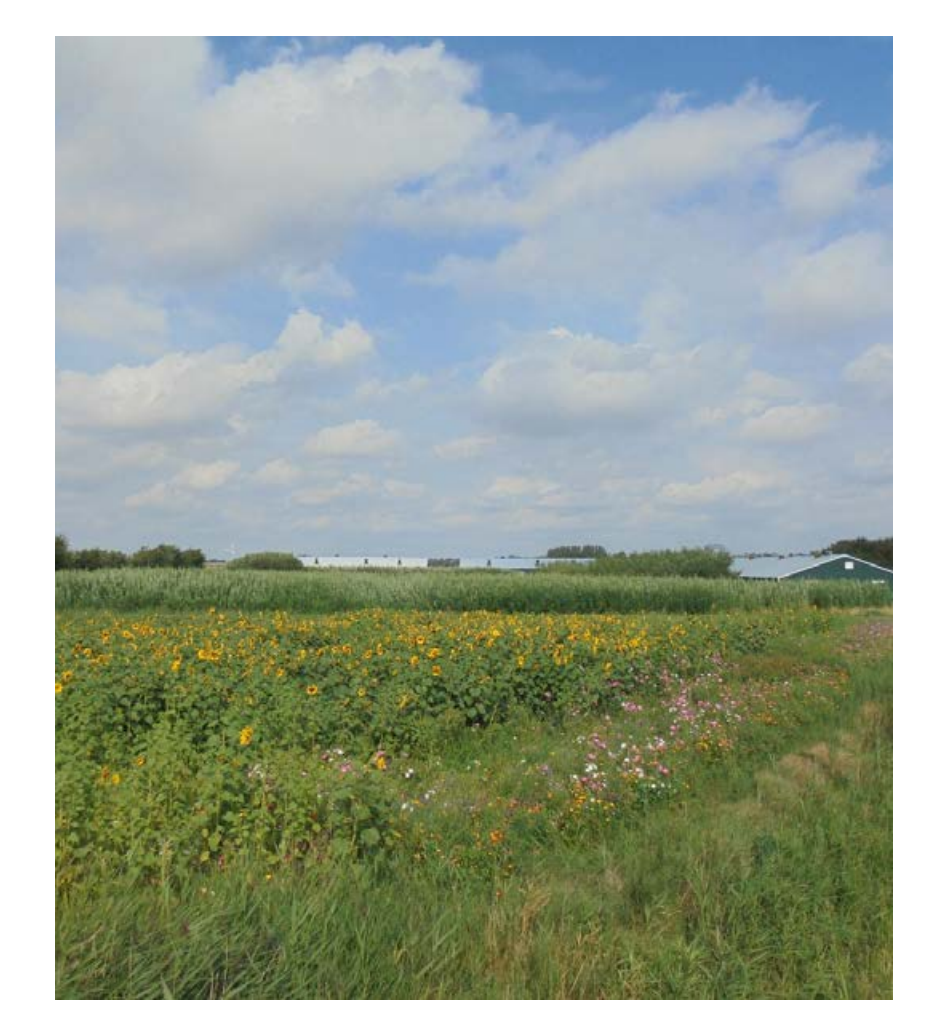

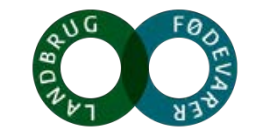

# **Bæredygtighed**

- Eget korn, fra egne marker.
- Eget grovfoder, fra egne marker 16 ha.
- Foderforbrug kg foder pr. kg kød. 2,4 contra over 3 kg.
- Transport til slagteri.
- Afskallet havre og hestebønner.
- Kompostering og mikrobiel carbon (humus).
- Harmonikrav.
- Virksomheden udviser socialt ansvar utilpassede unge mennesker, madskoler m.m..
- CO2 neutral.

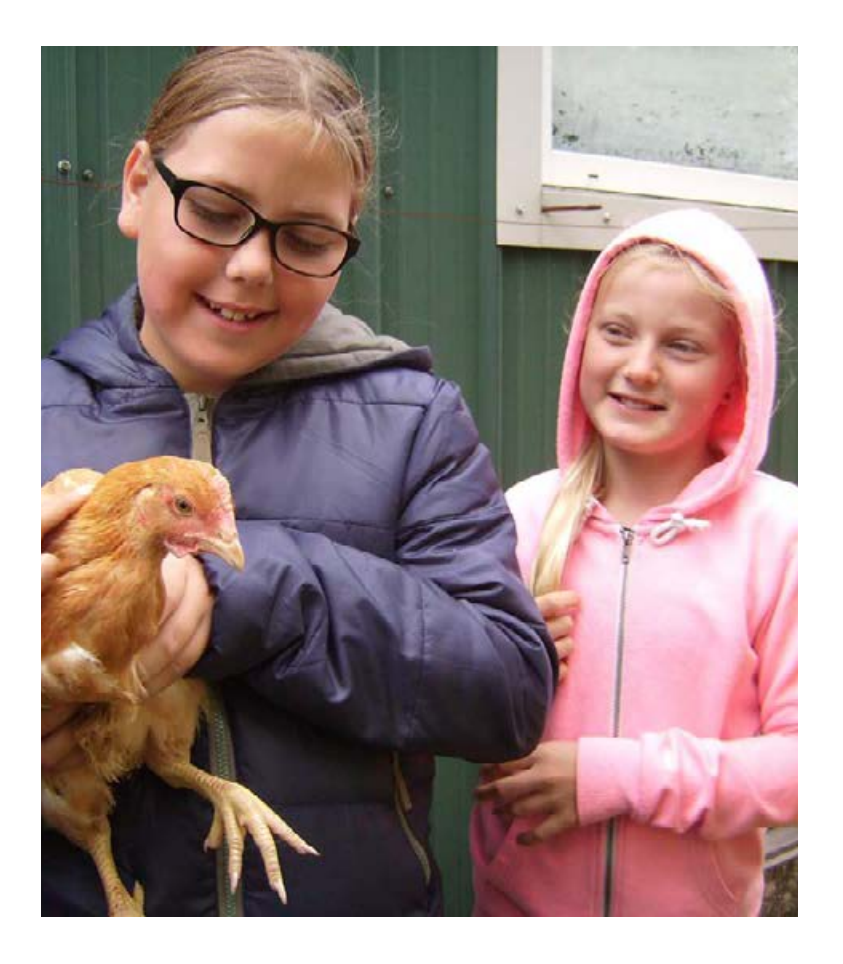

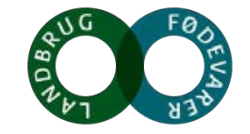

### **"Problemstillinger"**

- Konkurrencen i detailhandlen sænker vægten, uheldigt for økologien.
- 35 gram.
- Tossede regler og emsig kontrol.
- "Velfærdskyllinger"
- Nye former for afsætning.
- Information til forbrugerne.

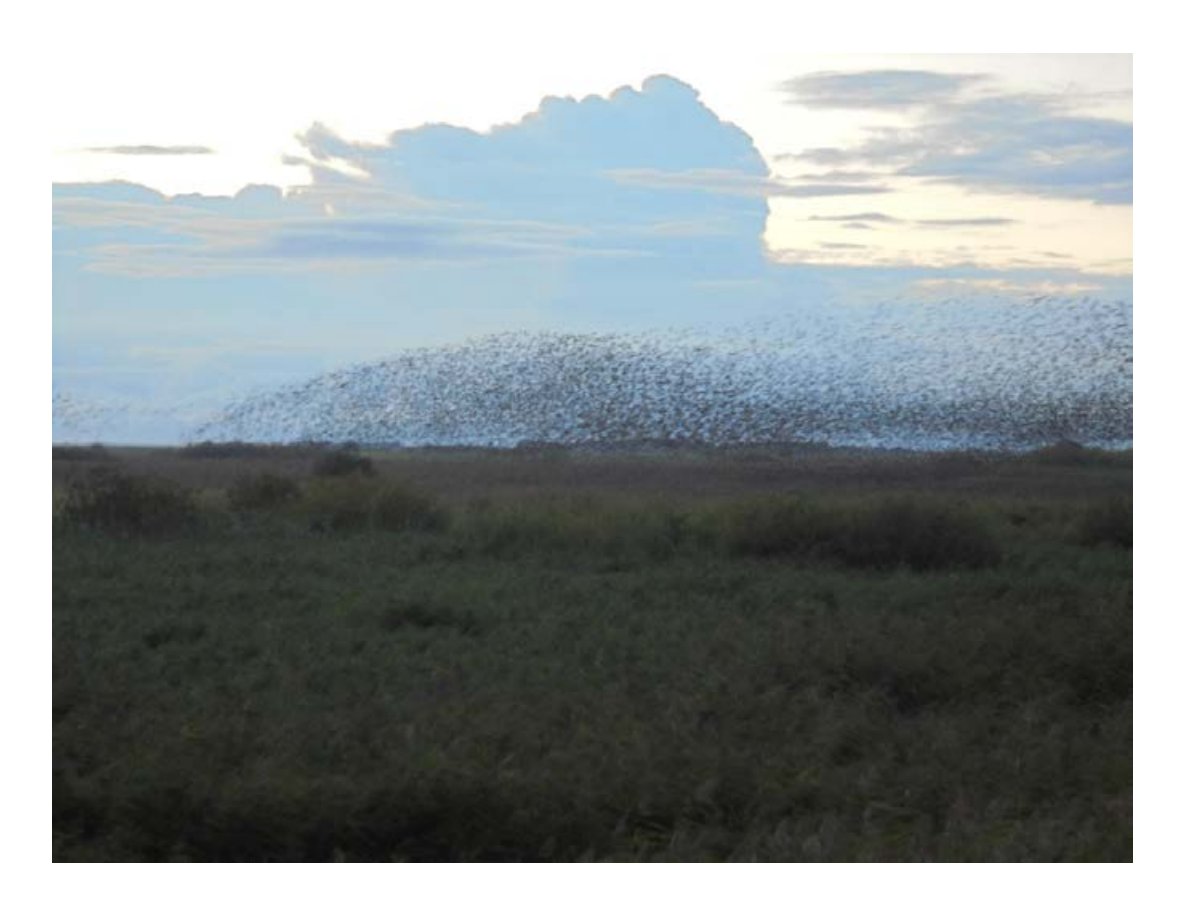

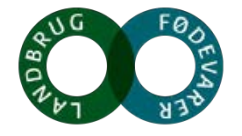